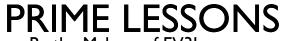

By the Makers of EV3Lessons

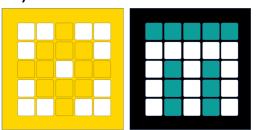

## PLAYING SOUND

BY SANJAY AND ARVIND SESHAN

This lesson uses SPIKE 3 software

# LESSON OBJECTIVES

Learn how to use the hub sound functions to play sounds

#### SPEAKER FUNCTIONS

Used to play beeps out of the Hub.

You can set the volume of beeps

```
sound.volume(volume)
```

0-100

You can play a note of your choice for a particular duration. It is **asynchronous**, so use **await** if you want to wait.

```
await sound.beep(frequency=440, duration=500, volume= 100, ...)
```

<u>Frequency</u>

Duration of beep in ms (default value: 500)

This function has a lot of parameters. You can find details in the Knowledge Base.

You can stop all noise from the hub by calling

sound.stop()

#### CHALLENGE AND SAMPLE SOLUTION

```
Set the speaker volume to 75%
 Compose a short piece of music with 4 notes
 Play it 4 times
from hub import sound
import runloop, sys
async def main():
  sound.volume(75)
  for i in range (4):
     await sound.beep(400, 250)
     await sound.beep(600, 250)
     await sound.beep(800, 250)
     await sound.beep(1000, 250)
  sys.exit("Done")
runloop.run(main())
```

### **CREDITS**

This lesson was created by Arvind and Sanjay Seshan for Prime Lessons

Additional contributions by FLL Share & Learn community members

More lessons are available at www.primelessons.org

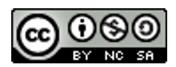

This work is licensed under a <u>Creative Commons Attribution-NonCommercial-ShareAlike 4.0 International License</u>.